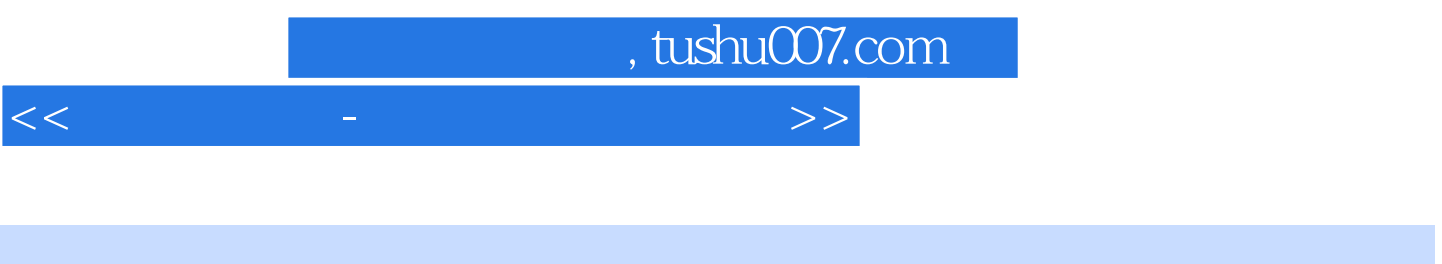

 $<<$   $>$   $>$ 

- 13 ISBN 9787229020453
- 10 ISBN 722902045X

出版时间:2010-4

页数:182

PDF

更多资源请访问:http://www.tushu007.com

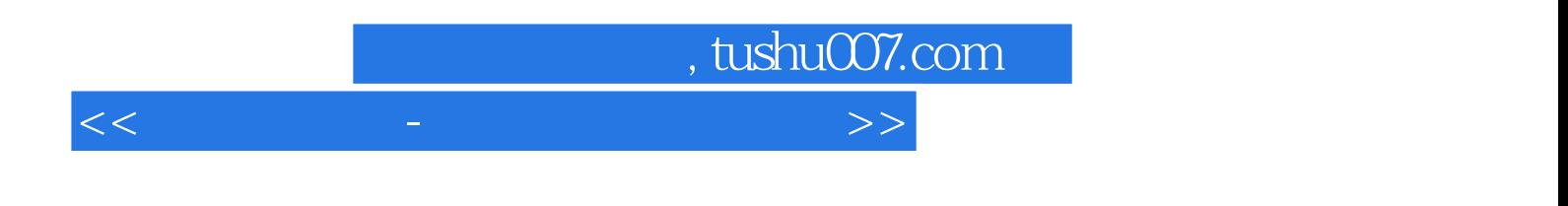

 $9$ 

, tushu007.com

<<赚钱金点子-这样开打字复印店>>

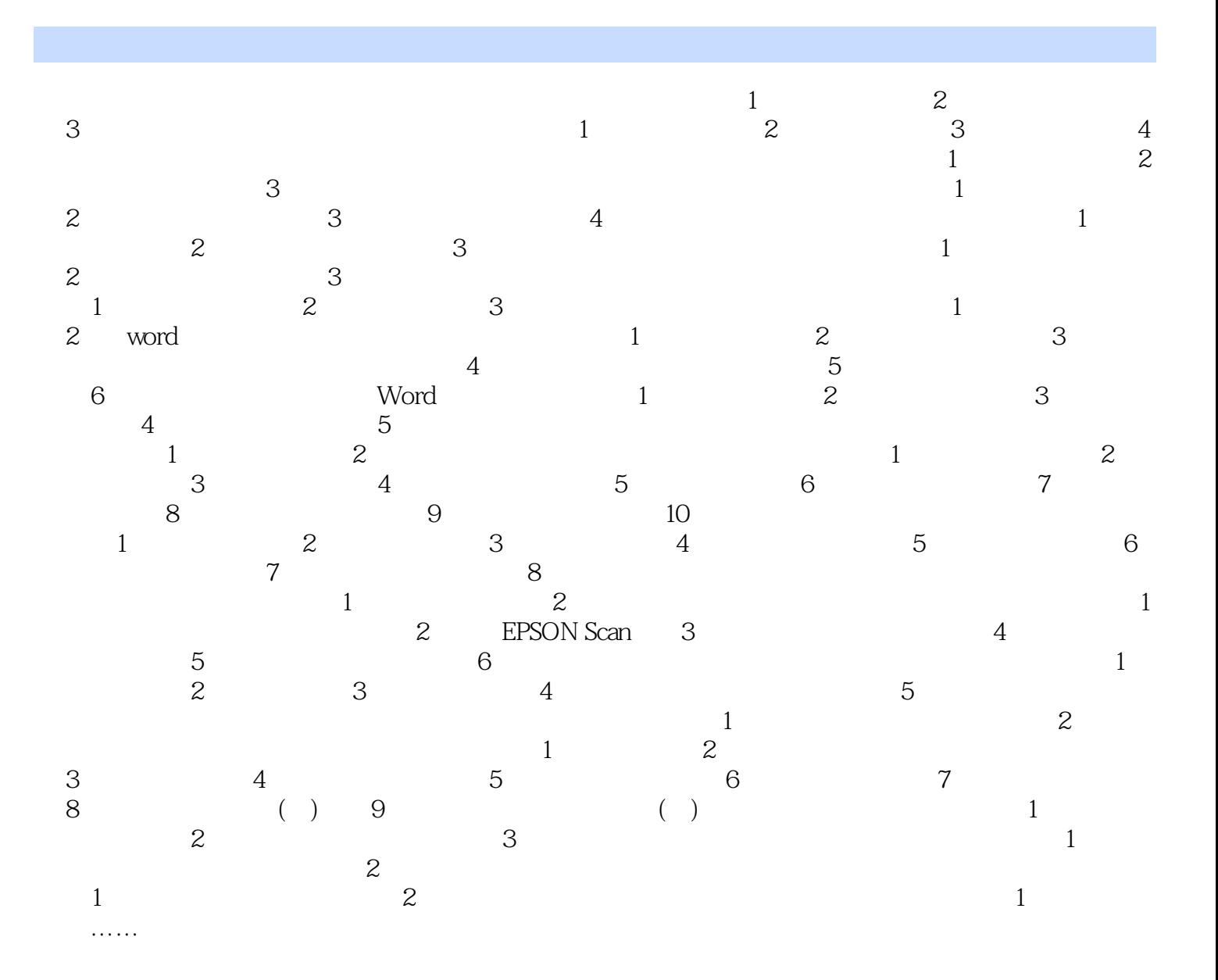

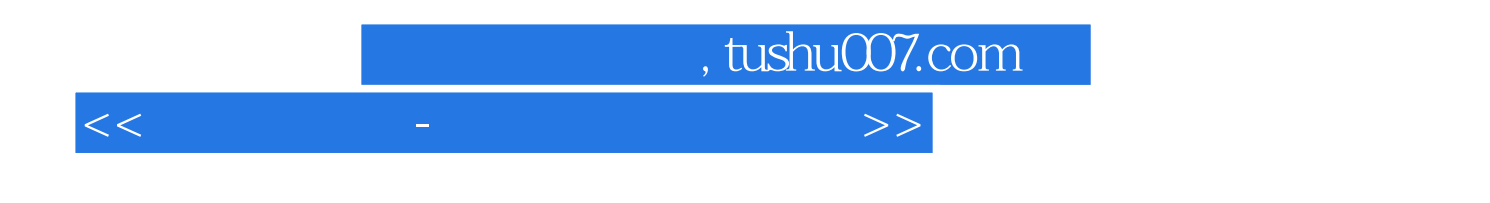

 $N$ indow  $\frac{N}{N}$ window

 $5$ 

 $4$ 

PVC

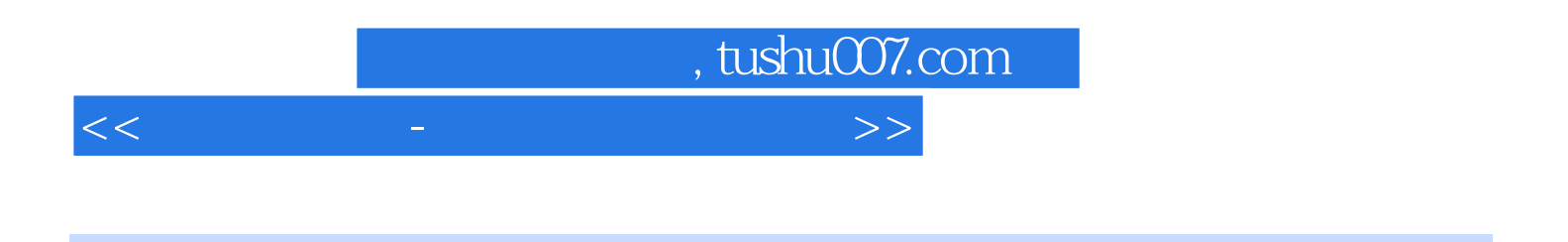

 $\overline{1}$  and  $\overline{10}$ 

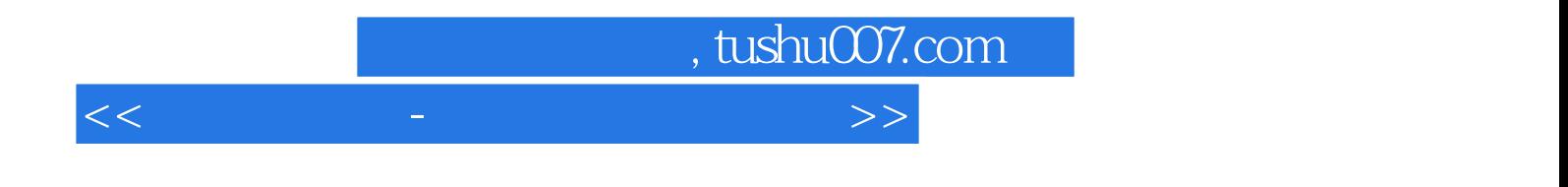

本站所提供下载的PDF图书仅提供预览和简介,请支持正版图书。

更多资源请访问:http://www.tushu007.com